## **COMO ACESSAR E IMPRIMIR SEU CONTRA-CHEQUE**

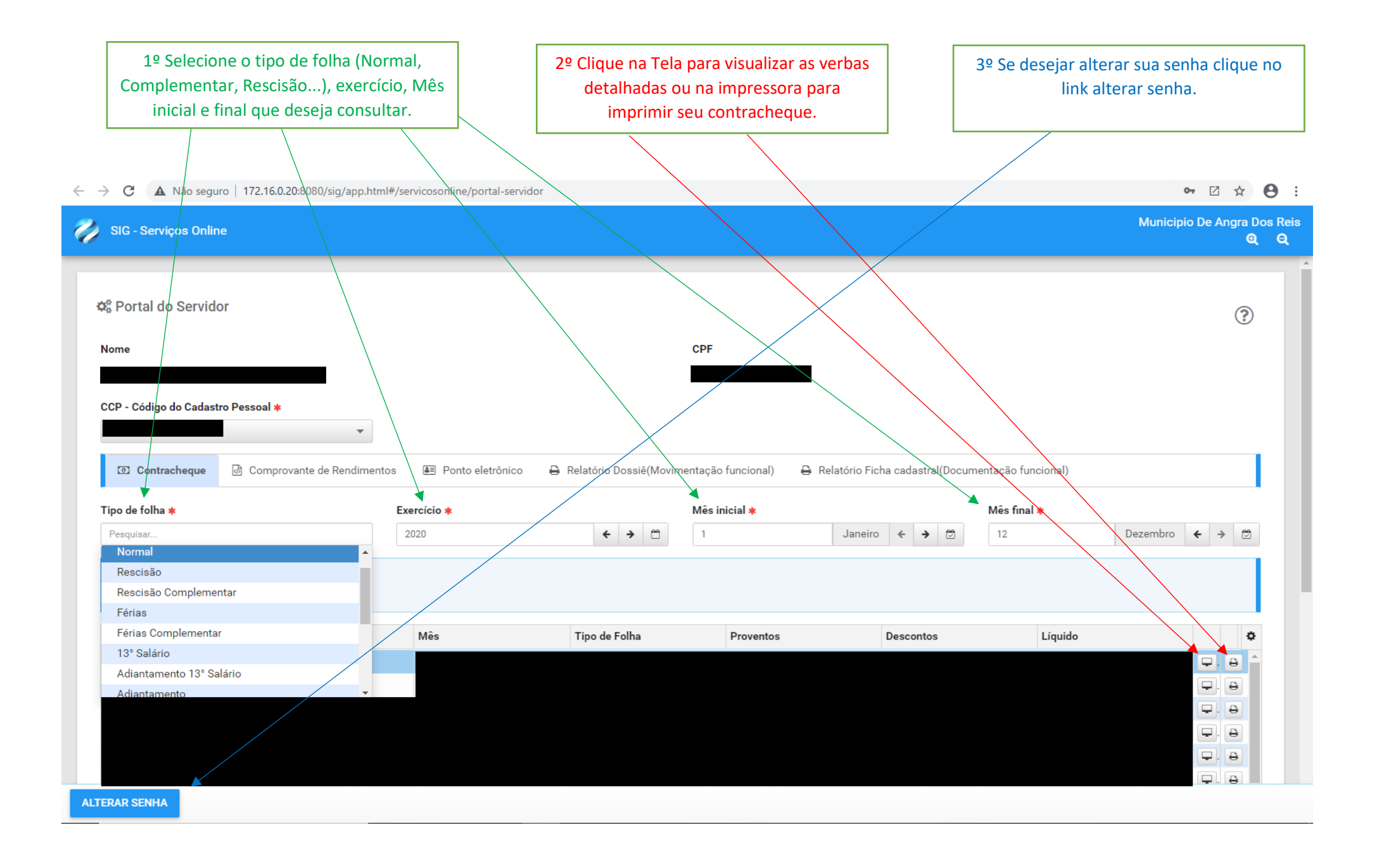